## SAP ABAP table /1CN/TSCALE AXIS ITEM IC TX {Internal Scale Element}

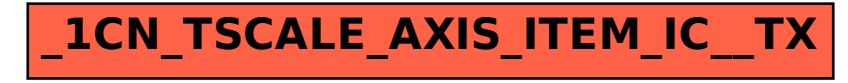